vivo\_V30 Pro 切換頻率

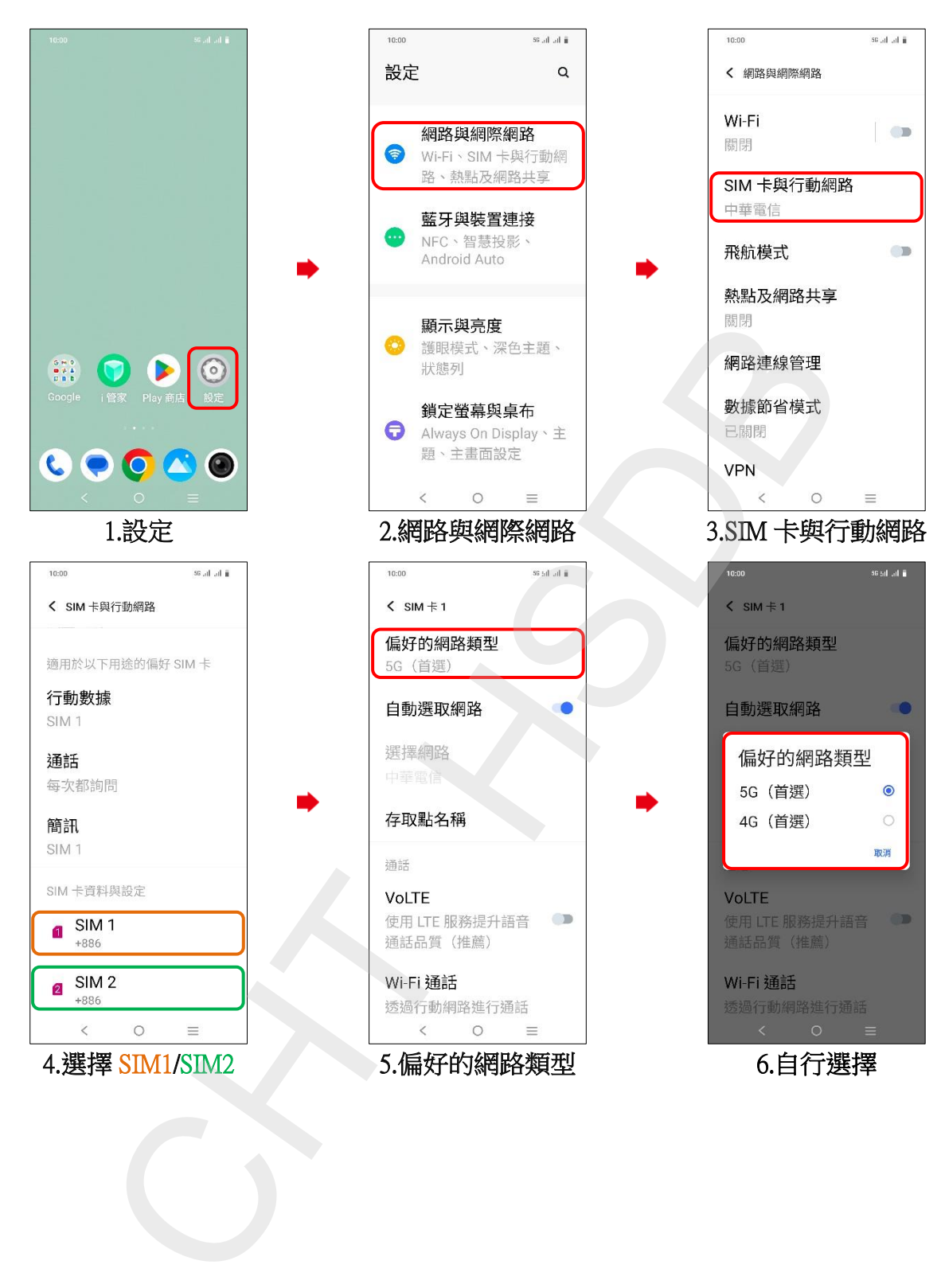